## **About The Author**

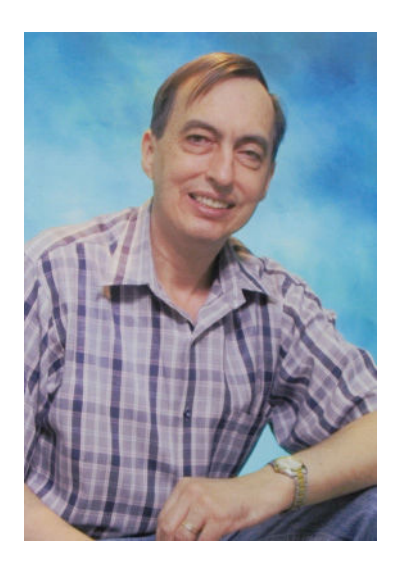

John Edmiston B.Sc. B.D. is the President of the Asian Internet Bible Institute and an Associate Pastor with the Assemblies of God in Southern California. He has been involved in missions since 1980 and has served in Australia, Papua New Guinea and the Philippines and spends much of his year travelling in Asia.

John lives in Carson, Los Angeles and is married to Minda, who is a botanist.

John can be contacted for speaking engagements on missions at: Ph: 1-310-549-6791 Email: johned@aibi.ph

## The Asian Internet Bible Institute

www.aibi.ph

The Asian Internet Bible Institute is a missionary society that uses computers and the Internet to facilitate the Great Commission.

There are five aspects to the AIBI:

- 1. The **online bible college** at www.aibi.ph that offers 37 subjects and hundreds of articles and resources, free of charge, in order to train pastors and Christian workers in Asia.
- 2. Cybermissions. Org, which trains people in Internet evangelism and cybermissions.
- 3. Community Internet Cafes which are evangelistic Internet cafes that are put on the mission field to outreach to unevangelized people groups. Each icafe can support three indigenous missionaries and acts also as a community contact point.
- 4. Eternity Daily Bible Study a free daily Spirit-filled devotional / bible study that expounds the Scriptures to about 500 people. To join just send a blank email to: eternity-dbs-subscribe@strategicnetwork.org
- 5. Translation of strategic Christian resources into languages such as Spanish and Tagalog, then putting these resources online.

There are over 100 volunteers involved in various aspects of the ministry and offices in Manila and Los Angeles.

You can pursue missionary work at home, using your computer, by being an AIBI volunteer. You need to be a bible-believing, born-again Christian with a heart for missions. Areas we need help in include prayer & intercession, web design, graphics, database programming, translation, publicity & fundraising, refurbishing donated computers for the icafes. administration, and content providers of high-quality teaching material.

**Contact the AIBI:** Ph: 1-310-549-6791 Email: johned@aibi.ph